# Package 'curvecomp'

October 12, 2022

Type Package Title Multiple Curve Comparisons Using Parametric Bootstrap Version 0.1.0 Author Kimihiro Noguchi <kimihiro.noguchi@wwu.edu> Maintainer Christopher Murphy <cmurphy0313@gmail.com> Description Performs multiple comparison procedures on curve observations among different treatment groups. The methods are applicable in a variety of situations (such as independent groups with equal or unequal sample sizes, or repeated measures) by using parametric bootstrap. References to these procedures can be found at Konietschke, Gel, and Brunner (2014) [<doi:10.1090/conm/622/12431>](https://doi.org/10.1090/conm/622/12431) and Westfall (2011) [<doi:10.1080/10543406.2011.607751>](https://doi.org/10.1080/10543406.2011.607751). License GPL-2 Encoding UTF-8 LazyData true **Depends** multcomp  $(>= 0.4-8.0)$ RoxygenNote 5.0.1 NeedsCompilation no

Repository CRAN

Date/Publication 2017-09-19 08:25:21 UTC

# R topics documented:

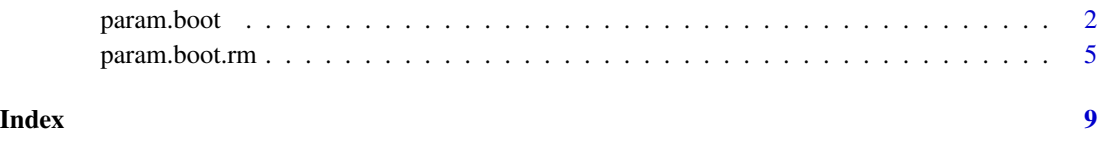

<span id="page-1-0"></span>

#### Description

Resampling-based multiple comparisons of adjusted p-values for curve observations with independent groups.

#### Usage

```
param.boot(data, group, nboot = 1000, type, Cmat = NULL,
 comparison.names = NULL, option = "p", plot.results = TRUE,
 conf.level = 0.95, xlab = "", adj = 1.5, rounds = 3, start = 0.05,
 end = 0.8, alphas = c(0.01, 0.05, 0.1), fix.seed = FALSE,
 description = "")
```
#### Arguments

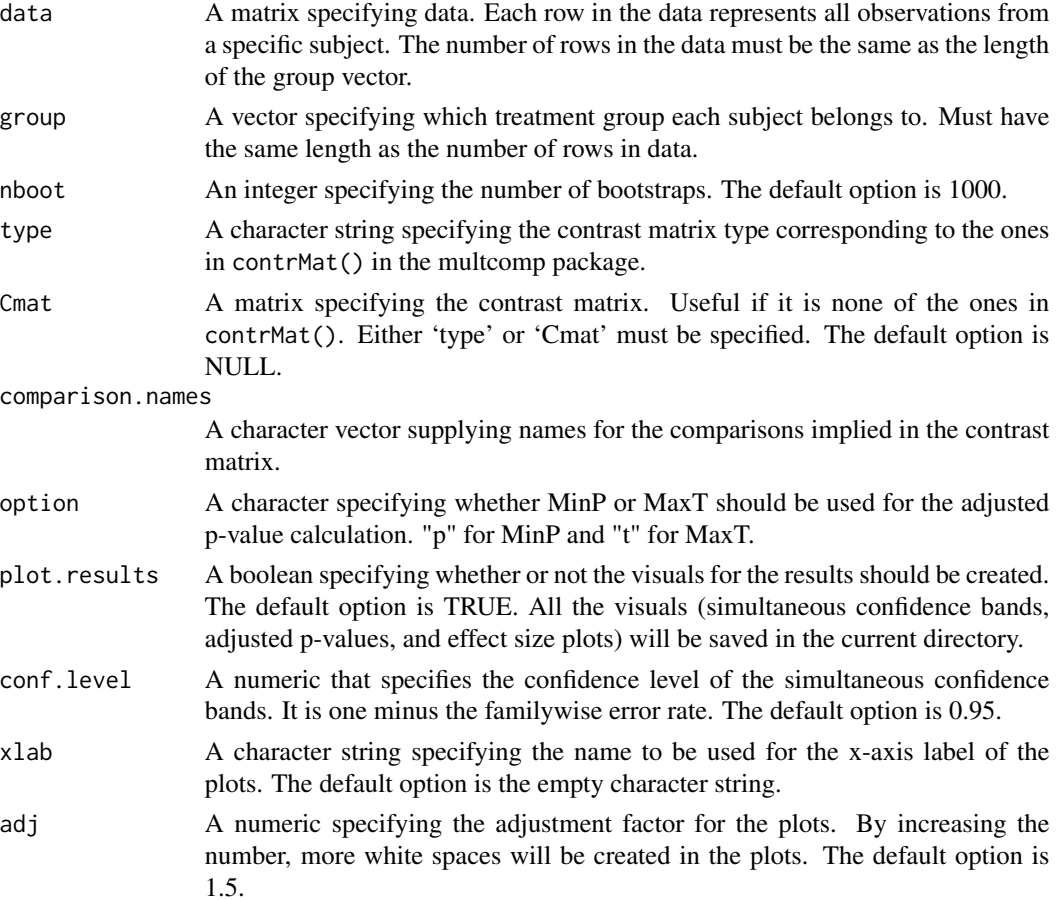

# param.boot 3

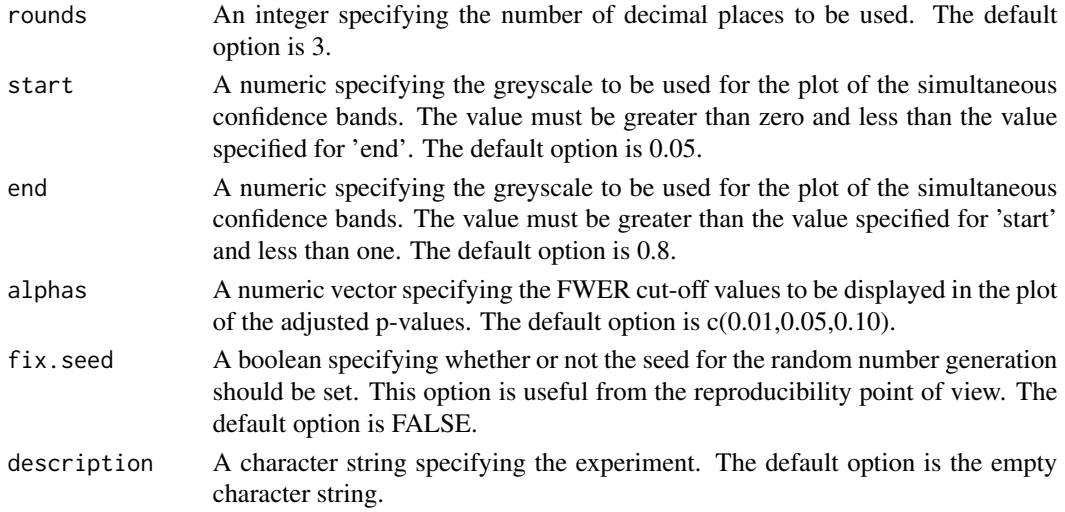

## Value

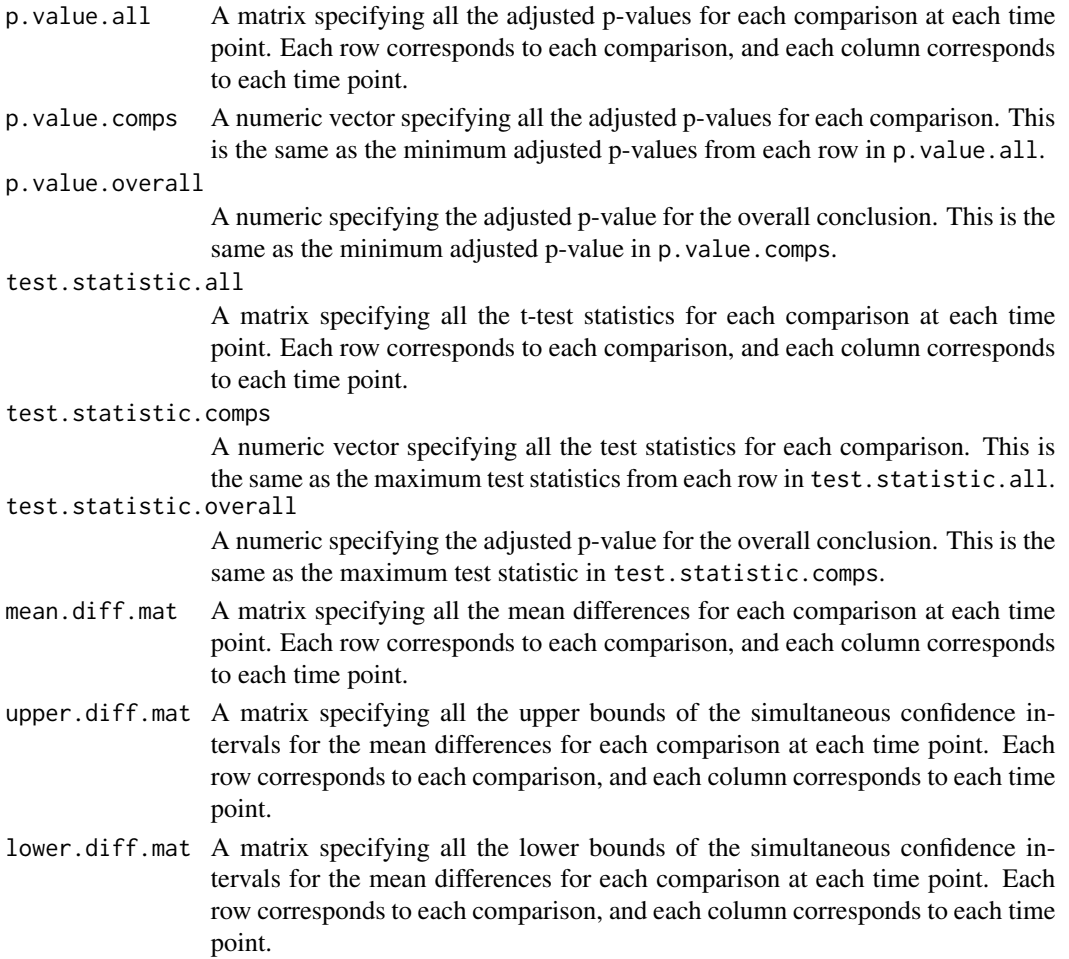

es.mat A matrix specifying all the effect sizes for each comparison at each time point. es.mat is the mean difference divided by the pooled standard deviation (Cohen's d). Each row corresponds to each comparison, and each column corresponds to each time point.

#### Examples

```
#Example with 12 subjects and 3 treatments groups (n1=3, n2=4, n3=5)
#having 300 observations per subject.
#nboot>=1000 is strongly recommended but we use nboot=5 here
#to cut back on run time.
nboot<-5
group < -c(rep(1,3),rep(2,4),rep(3,5))
group.size<-as.vector(table(group))
n<-length(group)
k<-length(group.size)
m<-360
range<-c(31:330)
means < -c(0, 0, 0)sds<-c(0.01,0.015,0.02)
smoother<-function(data, spar=0.95)
{
  return(smooth.spline(x=data, spar=spar)$y)
}
data<-c()
set.seed(1)
for(i in 1:k)
{
  group.num<-group.size[i]
  mean<-means[i]
  sd<-sds[i]
  datamat<-matrix(rnorm((group.num*m),mean,sd),ncol=m)
  smoothdata<-t(apply(datamat,1,smoother))
  data<-rbind(data,smoothdata[,range])
}
#Visualizing the data having three treatment groups
plot(data[1,]~c(1:300),type='n',main="Simulated Data",
    ylim=c(min(data),max(data)),xlab="Observation",ylab="Data")
for(j in 1:n)
{
  lines(data[j,]~c(1:300),col=group[j])
}
#Running the test
#May take a little while to run.
testresults<-param.boot(data=data,group=group,nboot=nboot,type="Tukey",
fix.seed=TRUE,description=" (test_ind)")
testresults
```
<span id="page-4-0"></span>param.boot.rm *Parameteric Bootstrap Multiple Curve Comparisons for Repeated Measures*

#### Description

Resampling-based multiple comparisons of adjusted p-values for curve observations with repeated measures.

#### Usage

```
param.boot.rm(data, treatment, nboot = 1000, type, Cmat = NULL,
 comparison.names = NULL, plot.results = TRUE, conf.level = 0.95,
 xlab = "", adj = 1.5, rounds = 3, start = 0.05, end = 0.8,
  alphas = c(0.01, 0.05, 0.1), fix.seed = FALSE, description = "")
```
#### Arguments

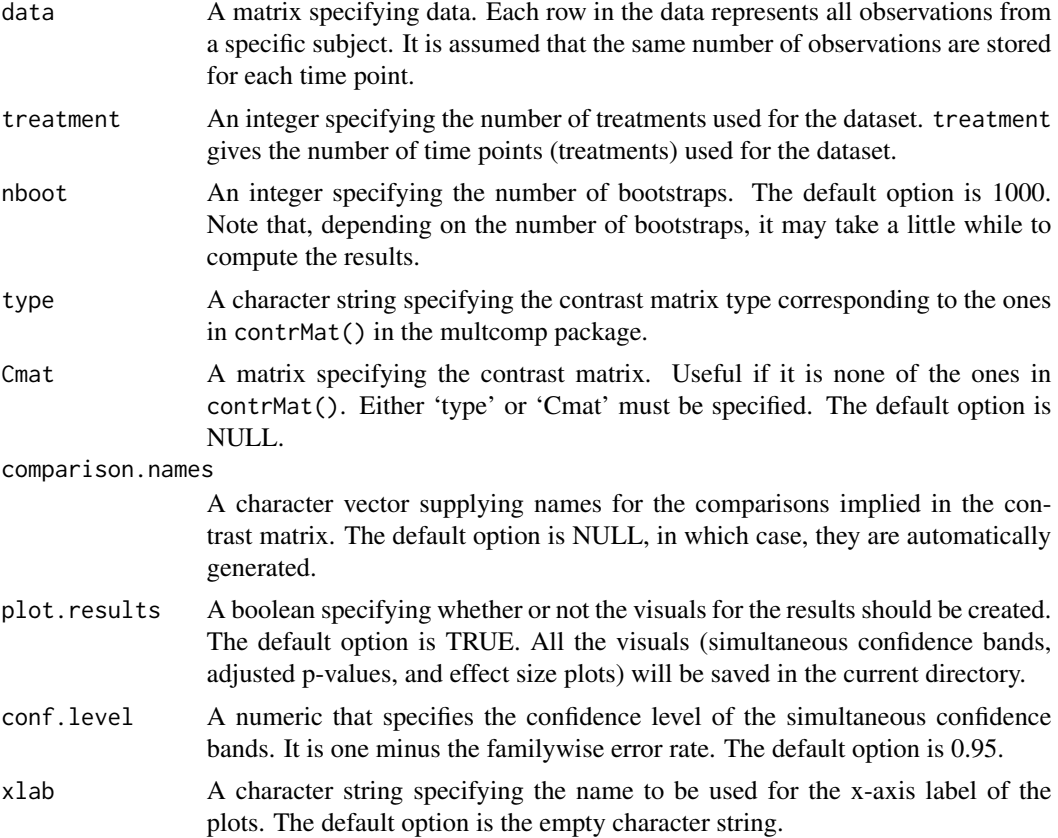

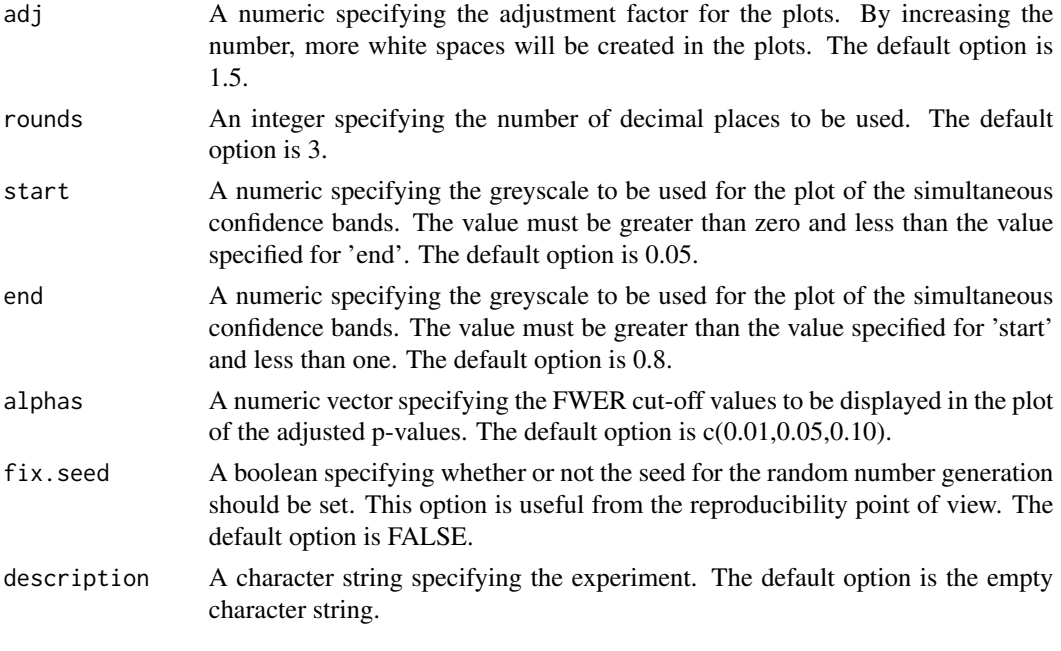

### Value

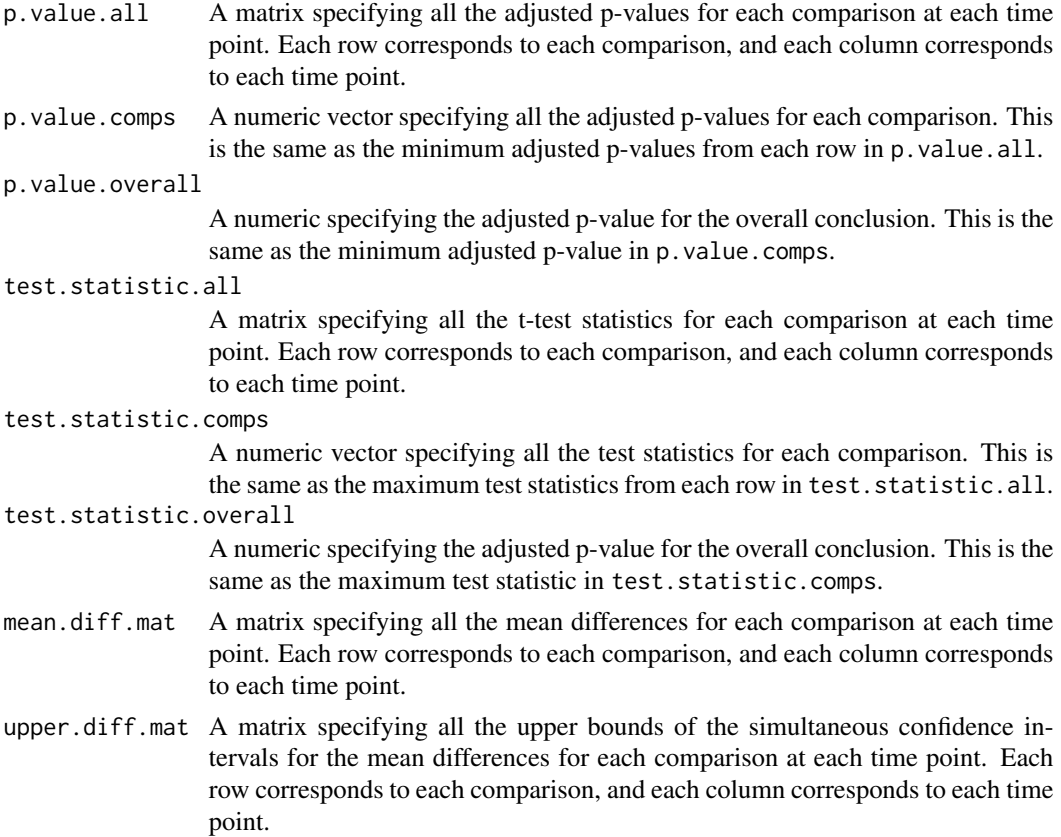

lower.diff.mat A matrix specifying all the lower bounds of the simultaneous confidence intervals for the mean differences for each comparison at each time point. Each row corresponds to each comparison, and each column corresponds to each time point. es.mat A matrix specifying all the effect sizes for each comparison at each time point. es.mat is simply test.statistic.all divided by the square root of the number of subjects (analogous to Cohen's d). Each row corresponds to each comparison, and each column corresponds to each time point.

#### Examples

```
### Example with 10 subjects and 3 treatments having 100 observations per treatment.
#nboot>=1000 is strongly recommended but we use nboot=5 here
#to cut back on run time.
nboot<-5
n < -10treatment<-3
m < -120range<-c(11:110)
means<-c(0,0.003,0.006)
sds<-c(0.01,0.015,0.02)
smoother <- function(data, spar=0.95)
{
  return(smooth.spline(x=data, spar=spar)$y)
}
data<-c()
set.seed(1)
for(i in 1:treatment)
{
  mean<-means[i]
  sd<-sds[i]
  datamat<-matrix(rnorm((n*m),mean,sd),ncol=m)
  smoothdata<-t(apply(datamat,1,smoother))
  data<-cbind(data,smoothdata[,range])
}
#Visualizing the data having three treatments
plot(data[1,]~c(1:300),type='n',main="Simulated Data",
     ylim=c(min(data),max(data)),xlab="Observation",ylab="Data")
for(j in 1:n)
{
  lines(data[j,c(1:100)]~c(1:100),col=j)
  lines(data[j,c(101:200)]~c(101:200),col=j)
  lines(data[j,c(201:300)]~c(201:300),col=j)
}
abline(v=100,lty=2)
abline(v=200,lty=2)
#Running the test
```
#May take a little while to run.

```
testresults<-param.boot.rm(data=data,treatment=treatment,nboot=nboot,
type="Tukey",fix.seed=TRUE,description=" (test_rm)")
testresults
```
# <span id="page-8-0"></span>Index

param.boot, [2](#page-1-0) param.boot.rm, [5](#page-4-0)